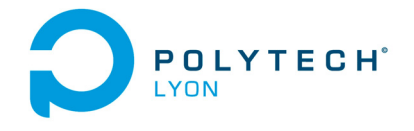

Université Claude Bernard ((GB)) Lyon 1

Informatique 3A MFIappro Automne 2017

# Corrigé de l'examen du 23 Novembre 2017

*Ce corrigé renvoie à des références du cours ; prière de consulter la dernière version disponible sur* <http://utbmjb.chez-alice.fr/Polytech/index.html>

#### Correction de l'exercice 1.

On renvoie aux chapitre 1 et 2 du cours.

Plusieurs manières sont possibles.

- (1) Pour  $S = \{1, 2, 3, 4\}$ , on renvoie à l'exemple 1.1 du cours rappelé ci-dessous :
	- L'unique parties à 0 élément est  $\emptyset$ ;
	- Les 4 parties à 1 éléments (singletons) sont  $\{1\}$ ,  $\{2\}$ ,  $\{3\}$  et  $\{4\}$ ;
	- Les 6 parties à 2 éléments (paires) sont  $\{1, 2\}$ ,  $\{1, 3\}$ ,  $\{1, 4\}$ ,  $\{2, 3\}$ ,  $\{2, 4\}$  et  $\{3, 4\}$ ;
	- Les 4 parties à 3 éléments sont  $\{1, 2, 3\}, \{1, 2, 4\}, \{1, 3, 4\}$  et  $\{2, 3, 4\}$ ;
	- L'unique parties à 4 élément est  $S$ ;

ce qui nous fait un total de 16 parties.

La déterminations des parties à 0, 1 et 4 éléments ne posent aucun soucis.

Pour celles à 2 éléments, on procède comme suit : le premier élément peut être 1, 2, 3 ou 4. Pour le premier d'entre eux, 1, le second peut être 2, 3 ou 4. Pour 2, le second peut être 3 ou 4. Pour 3, le second peut être 4. Pour 4, aucun ne va.

Pour les parties à 3 éléments, chacune d'elles est le complémentaire d'une partie à 1 élément.

Pour  $S = \{1, 2, 3, 4, 5\}$ , cette méthode est un peu plus difficile à mettre en œuvre; voir les autres méthodes.

(2) La deuxième méthode est traitée dans l'exemple 1.3 du cours et rappelée dans l'exercice suivant : *Énoncé*

On cherche à construire par récurrence les parties d'un ensemble à  $n \in \mathbb{N}$  éléments. Pour tout  $n \in \mathbb{N}$ , on pose  $S_n = \{a_1, ..., a_n\}$  où les  $a_i$  sont quelconques.

- (a) Déterminer  $\mathcal{P}(S_0)$
- (b) pour  $n \in \mathbb{N}^*$ , déterminer  $\mathcal{P}(S_n)$  en fonction de  $\mathcal{P}(S_{n-1})$ .

On considérera  $a_n$  le dernier élément de  $S_n$  et pour construire les parties de  $\mathcal{P}(S_n)$ , on se servira des parties de  $\mathcal{P}(S_{n-1})$  qui contiennent  $a_n$  et celles qui ne contiennent pas  $a_n$ .

- (c) Conclure sur la méthode à utiliser. On en déduira aussi que le cardinal de P (S*n*) vaut 2*<sup>n</sup>*.
- (d) Application : construire de cette façon  $\mathcal{P}(\{1,2,3,4\})$

*Corrigé*

(a) Il est clair que

<span id="page-0-0"></span>
$$
\mathcal{P}(S_0) = \{\emptyset\}.\tag{1}
$$

Attention à ne pas écrire :

$$
\mathcal{P}\left(S_{0}\right)=\emptyset.
$$

(b) Soit  $n \in \mathbb{N}^*$ . Soit  $a_n$  le dernier élément de  $S_n$ . Pour toute partie A de  $\mathcal{P}(S_n)$ , on a donc deux cas :

(i) Soit  $a_n \in A$ . On a donc

<span id="page-1-0"></span>
$$
A = \{B, a_n\} \text{ où } B \in \mathcal{P}(S_{n-1}).
$$
\n
$$
(2)
$$

(ii) Soit  $a_n \notin A$ . On a donc

<span id="page-1-1"></span>
$$
A \in \mathcal{P}(S_{n-1}).\tag{3}
$$

<span id="page-1-4"></span>(c) Les formules [\(2\)](#page-1-0) et [\(3\)](#page-1-1) permettent donc de passer de P (S*n*−1) à P (S*n*), par une récurrence, intialisée par [\(1\)](#page-0-0).

Plus précisément, on peut donc supposer connu

$$
\mathcal{P}(S_{n-1}) = \{b_1, b_2, ..., b_p\} \text{ où } b_k \subset S_{n-1}.
$$
\n
$$
(4)
$$

D'après [\(2\)](#page-1-0) et [\(3\)](#page-1-1), on a donc

<span id="page-1-2"></span>
$$
\mathcal{P}(S_n) = \{b_1, b_2, ..., b_p, \{b_1 \cup \{a_n\}\}, \{b_2 \cup \{a_n\}\}, ...\{b_p \cup \{a_n\}\}.
$$
\n
$$
(5)
$$

En pratique pour passer  $\mathcal{P}(S_{n-1})$  à  $\mathcal{P}(S_n)$ , on listera donc d'abord les parties de  $\mathcal{P}(S_{n-1})$  puis on recopiera chacune de ces parties en y rajoutant le dernier élément a*<sup>n</sup>* de S*n*.

Dans [\(5\)](#page-1-2), chacune des parties  $b_i$  et  $\{b_j \cup \{a_n\} \}$  sont disjointes (si on suppose les  $b_i$  deux à deux disjointes). Ainsi le cardinal de  $\mathcal{P}(S_n)$  vaut deux fois le cardinal de  $\mathcal{P}(S_{n-1})$ . On donc

$$
\# \left( \mathcal{P} \left( S_n \right) \right) = 2 \# \left( \mathcal{P} \left( S_{n-1} \right) \right). \tag{6}
$$

Par une récurrence immédiate, on en déduit donc que

<span id="page-1-3"></span>
$$
\# \left( \mathcal{P} \left( S_n \right) \right) = 2^n \# \left( \mathcal{P} \left( S_0 \right) \right). \tag{7}
$$

D'après [\(1\)](#page-0-0), on a  $#(\mathcal{P}(S_0)) = 1$  et donc d'après [\(7\)](#page-1-3), on a

$$
\# \left( \mathcal{P} \left( S_n \right) \right) = 2^n. \tag{8}
$$

(d) Construisons de cette façon  $\mathcal{P}(\{1,2,3,4\})$ .

D'après [\(1\)](#page-0-0), on a

<span id="page-1-5"></span>
$$
\mathcal{P}(S_0) = \{\emptyset\}.
$$
\n<sup>(9)</sup>

Passons maintenant de  $\mathcal{P}(S_0)$  à  $\mathcal{P}(S_0)$  en appliquant la méthode de la question [2c](#page-1-4) avec  $n = 1$  et donc  $a_n = 1$ . On a donc, en utilisant  $(9)$ :

 $\mathcal{P}(S_1) = \{\emptyset, \{\emptyset \cup \{1\}\},\}$ 

$$
soit
$$

<span id="page-1-6"></span>
$$
\mathcal{P}(S_1) = \{ \emptyset, \{1\} \}. \tag{10}
$$

On recommence : passons maintenant de  $\mathcal{P}(S_1)$  à  $\mathcal{P}(S_2)$  en appliquant la méthode de la question [2c](#page-1-4) avec  $n = 2$  et donc  $a_n = 2$ . On a donc, en utilisant [\(10\)](#page-1-6) :

<span id="page-1-7"></span>
$$
\mathcal{P}(S_2) = \{ \emptyset, \{1\}, \{2\}, \{1, 2\} \}.
$$
\n(11)

Passons maintenant de  $\mathcal{P}(S_2)$  à  $\mathcal{P}(S_3)$  en appliquant la méthode de la question [2c](#page-1-4) avec  $n = 3$  et donc  $a_n = 3$ . On a donc, en utilisant  $(11)$ :

<span id="page-1-8"></span>
$$
\mathcal{P}(S_3) = \{ \emptyset, \{1\}, \{2\}, \{1,2\}, \{3\}, \{1,3\}, \{2,3\}, \{1,2,3\} \}.
$$
\n(12)

Enfin, passons maintenant de  $\mathcal{P}(S_3)$  à  $\mathcal{P}(S_4)$  en appliquant la méthode de la question [2c](#page-1-4) avec  $n = 4$ et donc  $a_n = 4$ . On a donc, en utilisant  $(12)$ :

$$
\mathcal{P}(S_4) = (\{\emptyset, \{1\}, \{2\}, \{1, 2\}, \{3\}, \{1, 3\}, \{2, 3\}, \{1, 2, 3\}, \dots)
$$

$$
\{4\}, \{1,4\}, \{2,4\}, \{1,2,4\}, \{3,4\}, \{1,3,4\}, \{2,3,4\}, \{1,2,3,4\}\}, \quad (13)
$$

ce qui fait bien  $2^4 = 16$  parties.

Voir dans le tableau [1 page ci-contre,](#page-2-0) les parties ainsi contruites pour  $I = \{1, 2, 3, 4\}.$ 

| Ø                        |
|--------------------------|
| $\{1\}$                  |
| $\overline{\{2\}}$       |
| $\{1,2\}$                |
| $\overline{\{3\}}$       |
| $\overline{\{1,3\}}$     |
| $\{2,3\}$                |
| $\{1,2,3\}$              |
| $\overline{\{4\}}$       |
| $\{1,4\}$                |
| ${2, 4}$                 |
| $\{1, 2, 4\}$            |
| $\{3,4\}$                |
| $\{1, 3, 4\}$            |
| $\overline{\{2,3,4\}}$   |
| $\overline{\{1,2,3,4\}}$ |

<span id="page-2-0"></span>Table 1. Parties d'un ensemble à 4 éléments

Voir de même dans le tableau [2 page suivante,](#page-3-0) les parties ainsi contruites pour  $I = \{1, 2, 3, 4, 5\}.$ 

(3) Enfin, la troisième méthode est traitée dans l'exemple 2.1 du cours et rappelée dans l'exercice suivant : *Énoncé*

Soit *I* un ensemble quelconque.

- (a) On rappelle que  $\chi_A$  désigne la fonction caractéristique de  $A \subset I$ , égale à 1 sur A et 0 ailleurs. Montrer qu'à toute partie A de  $\mathcal{P}(I)$  on peut associer une unique application de I dans  $\{0,1\}$  telle que  $f = \chi_A$ .
- (b) En déduire une construction algorithmique des parties de l'ensemble  $I = \{1, 2, ..., n\}$ , pour  $n \in \mathbb{N}^*$ . Traiter le particulier  $n = 4$ .

*Corrigé*

(a) Soit A une partie de  $\mathcal{P}(I)$ .

Considérons  $f$  une application de  $I$  dans  $\{0, 1\}$  par

$$
\forall x \in I, \quad f(x) = \chi_A(x).
$$

Par construction  $f = \chi_A$ . On admet que f est unique. Réciproquement, soit  $f$  une application de  $I$  dans  $\{0,1\}$ . On considère la partie  $A$  de  $I$  comme

l'ensemble des antécédents de 1, notée

$$
A = f^{-1}(1).
$$

Par définition,  $x \in A$  ssi  $f(x)=1$ . Ainsi,  $x \notin A$  ssi  $f(x) \neq 1$ , ce qui implique de  $f(x)=0$ . Ainsi, f et χ*<sup>A</sup>* valent 1 sur A et 0 ailleurs et sont donc égales.

(b) Énumérer les parties de *I* revient donc à énumérer les applications de *I* dans  $\{0, 1\}$ . Si I est fini, de cardinal  $n \in \mathbb{N}^*$ , f une application de  $I = \{a_1, ..., a_n\}$  dans  $\{0, 1\}$  est donnée par une n-liste formée uniquement de 0 et de 1, chacun d'eux représente successivement l'image de  $a_1, a_2, ...,$ 

| Ø                                                                                                    |
|----------------------------------------------------------------------------------------------------|
| {<br>$\overline{1}$                                                                                                    |
| $\frac{2}{1}$<br>$\{$<br>$\}$                                                                                                    |
| {<br>$\overline{2}$<br>}                                                                                                    |
| $\frac{1}{2}$<br>$\overline{3}$                                                                                                    |
| $\left\{ \begin{matrix} 1 \\ 0 \\ 1 \end{matrix} \right\}$                                                                                                    |
| {                                                                                                    |
|                                                                                                    |
| {<br>{<br>{                                                                                                    |
|                                                                                                    |
| $\begin{array}{r} \  \  \, 1,3\} \ \  \  \, 2,3\} \ \  \  \, 1,2,3\} \ \  \  \, 1,4\} \ \  \  \, 1,4\} \ \  \  \, 1,2,4\} \ \  \  \, 3,4\} \ \  \  \, 1,3,4\} \end{array}$<br>$\left\{ \frac{1}{\sqrt{2}}\right\}$                                                                                                    |
|                                                                                                    |
|                                                                                                    |
| $\frac{1}{2}$                                                                                                    |
| $\frac{3}{2}$<br>$\overline{4}$<br>}                                                                                                    |
| $\overline{2}$<br>3<br>$\overline{4}$<br>}                                                                                                    |
|                                                                                                    |
| $\left\{ \frac{1}{\sqrt{2}}\right\}$<br>$\overline{5}$                                                                                                    |
| $\overline{\mathbf{S}}$                                                                                                    |
| $\overline{\mathcal{S}}$                                                                                                    |
|                                                                                                    |
| $\frac{1}{3}$                                                                                                    |
| {<br>{                                                                                                    |
| 5                                                                                                    |
| $\begin{array}{r} \n 2,3 \\ \hline\n 1,2 \\ \hline\n 5\n \end{array}\n \begin{array}{r} \n 1,2 \\ \hline\n 2,5 \\ \hline\n 1,2 \\ \hline\n 3,5 \\ \hline\n 1,3 \\ \hline\n 2,3 \\ \hline\n 1,2 \\ \hline\n 4,5\n \end{array}$<br> <br> }                                                                                                    |
| $\overline{1},$<br>{\<br>{<br>{                                                                                                    |
|                                                                                                    |
| $\frac{1}{2,}$<br>1,<br>$\overline{5}$<br>}                                                                                                    |
| <br> <br> <br> <br>                                                                                                    |
| )<br>}                                                                                                    |
| $\begin{array}{c} 2,5 \\ 5 \overline{\smash{\big)}\ 3,5\ \overline{\smash{\big)}\ 3,5\ \overline{\smash{\big)}\ 3,5\ \overline{\smash{\big)}\ 4,5\ \overline{\smash{\big)}\ 4,5\ \overline{\smash{\big)}\ 4,5\ \overline{\smash{\big)}\ 3,4,\ \overline{\smash{\big)}\ 3,4,\ \overline{\smash{\big)}\ 3,4,\ \overline{\smash{\big)}\ 2,3,\ \overline{\smash{\big)}}}}}}\ \end{array}$<br>$\frac{3}{1}$<br>$\frac{1}{2}$<br>$\frac{5}{5}$<br>$\frac{1}{2}$ |
| Ī<br>$\overline{4}$<br>$\overline{5}$<br>ł                                                                                                    |

<span id="page-3-0"></span>Table 2. Parties d'un ensemble à 5 éléments

 $a_n$ . À chacune de ces liste, on associe A telle que  $\chi_A = f$ , c'est-à-dire que l'on considère la partie des éléments de *I* qui ont pour image 1 par *f*. Pour énumérer toutes les applications de  $I = \{a_1, ..., a_n\}$ dans {0, 1}, il suffit de compter en binaire de 0 à 2*<sup>n</sup>* − 1, ce qui représente bien 2*<sup>n</sup>* possibilités, soit le nombre de parties de I. Pour chaque nombre ainsi en écrit en binaire,  $\overline{\alpha_1\alpha_2...\alpha_n}$ , où  $\alpha_i$  est un chiffre dans  $\{0, 1\}$ , on considère la partie de A formée des éléments  $a_i$  tels que  $\alpha_i = 1$ .

Voir dans le tableau [3 page ci-contre,](#page-4-0) les parties ainsi contruites pour  $I = \{1, 2, 3, 4\}.$ 

De même, voir dans le tableau [4 page 6,](#page-5-0) les parties ainsi contruites pour  $I = \{1, 2, 3, 4, 5\}.$ 

Correction de l'exercice 2.

| nombres en binaires | parties          |
|---------------------|------------------|
| 0000                | Ø                |
| 0001                | ${4}$            |
| 0010                | ${3}$            |
| 0011                | $\{3,4\}$        |
| 0100                | ${2}$            |
| 0101                | ${2,4}$          |
| 0110                | ${2,3}$          |
| 0111                | ${2, 3, 4}$      |
| 1000                | ${1}$            |
| 1001                | $\{1,4\}$        |
| 1010                | $\{1,3\}$        |
| 1011                | $\{1, 3, 4\}$    |
| 1100                | ${1, 2}$         |
| 1101                | $\{1, 2, 4\}$    |
| 1110                | $\{1, 2, 3\}$    |
| 1111                | $\{1, 2, 3, 4\}$ |

<span id="page-4-0"></span>Table 3. Parties d'un ensemble à 4 éléments

Après une double intégration par partie, on trouve

$$
I = \frac{\pi^2}{8} - \frac{1}{2}.
$$

### Correction de l'exercice 3.

On obtient les résultats suivants

- (1) Il y a au moins une équation superflue et le système admet un ensemble infini de solution.
- (2) Le système admet une solution unique donnée par

$$
x = \begin{pmatrix} 3 \\ 2 \\ 1 \end{pmatrix}.
$$

## Correction de l'exercice 4.

(1) La dérivée de f

$$
\forall x > 0, \quad f(x) = \ln(x) - x,
$$

est donnée par

$$
\forall x > 0, \quad f'(x) = \frac{1}{x} - 1 = \frac{1-x}{x},
$$

strictement positive sur  $]0,1[$  et strictement positive sur  $]1,+\infty[$ . f est donc strictement croissante sur ]0, 1[ et strictement décroissante sur ]1, +∞[. On a  $f(0+) = -\infty$ ,  $f(1) = -1$  et  $f(+\infty) = -\infty$ .

Le graphique de  $f$  est représenté sur la figure [1 page 7.](#page-6-0)

 $(2)$  (a) On a, pour tout  $x > 0$ ,

$$
f'(x) = e^x - 1,
$$

Polytech Automne 2017 MFIappro : Corrigé de l'examen du 23 Novembre 2017 Jérôme Bastien

| nombres en binaires | parties                  |
|---------------------|--------------------------|
| 00000               | Ø                        |
| 00001               | $\{5\}$                  |
| 00010               | $\{4\}$                  |
| 00011               | ${4, 5}$                 |
| 00100               | $\overline{\{3\}}$       |
| 00101               | ${3, 5}$                 |
| 00110               | ${3, 4}$                 |
| 00111               | $\{3,\overline{4,5}\}$   |
| 01000               | $\overline{\{2\}}$       |
| 01001               | $\{2,5\}$                |
| 01010               | $\{2,\overline{4}\}$     |
| 01011               | $\{2,4,\overline{5}\}$   |
| 01100               | ${2,3}$                  |
| 01101               | $\{\overline{2},3,5\}$   |
| 01110               | ${2, 3, 4}$              |
| 01111               | $\overline{\{2,3,4,5\}}$ |
| 10000               | ${1}$                    |
| 10001               | $\overline{\{1,5\}}$     |
| 10010               | ${1, 4}$                 |
| 10011               | ${1, 4, 5}$              |
| 10100               | $\overline{\{1,3\}}$     |
| 10101               | $\overline{\{1,3,5\}}$   |
| 10110               | ${1, 3, 4}$              |
| 10111               | ${1, 3, 4, 5}$           |
| 11000               | $\{1,2\}$                |
| 11001               | $\{1, 2, 5\}$            |
| 11010               | $\overline{\{1,2,4\}}$   |
| 11011               | $\{1, 2, 4, 5\}$         |
| 11100               | ${1, 2, 3}$              |
| 11101               | ${1, 2, 3, 5}$           |
| 11110               | $\overline{\{1,2,3,4\}}$ |
| 11111               | ${1, 2, 3, 4, 5}$        |

<span id="page-5-0"></span>Table 4. Parties d'un ensemble à 5 éléments

et donc  $f'$  est strictement négative sur  $\mathbb{R}^*_-$  et strictement positive sur  $\mathbb{R}^*_+$ . Ainsi,  $f$  est strictement décroissante sur <sup>R</sup><sup>−</sup> et strictement croissante sur <sup>R</sup>+. Les limites de <sup>f</sup> en −∞ et <sup>+</sup><sup>∞</sup> valent <sup>+</sup><sup>∞</sup> et +∞. Enfin,  $f(0) = 0$ . Tout cela permet de dresser le tableau de variation de f. Voir le graphique [2.](#page-6-1)

(b) (i)

Voir le graphique [3.](#page-7-0)

(ii) On a  $\exp'(0) = 1$  et d'après l'équation (8.8) du cours, la tangente a pour équation  $y = x + 1$ .

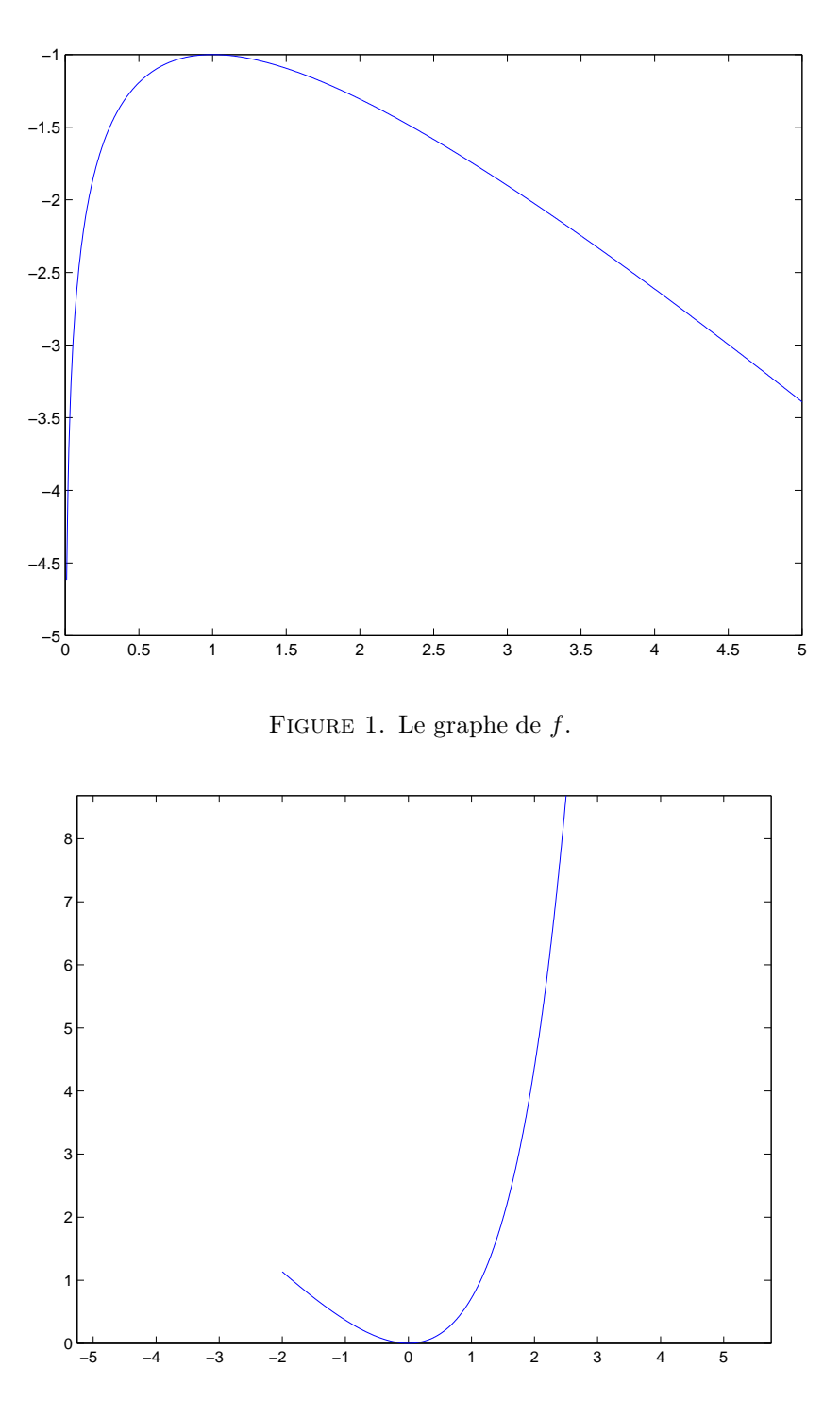

<span id="page-6-1"></span><span id="page-6-0"></span>FIGURE 2. La courbe de  $f$ .

(iii) Le minimum de f sur  $\mathbb R$  est nul et donc f est positive sur  $\mathbb R$ , ce qui signifie, que pour tout x,  $e^x \geq x+1$  et donc que la courbe representatrice de l'exponentielle est au-dessus de la tangente.

#### Correction de l'exercice 5.

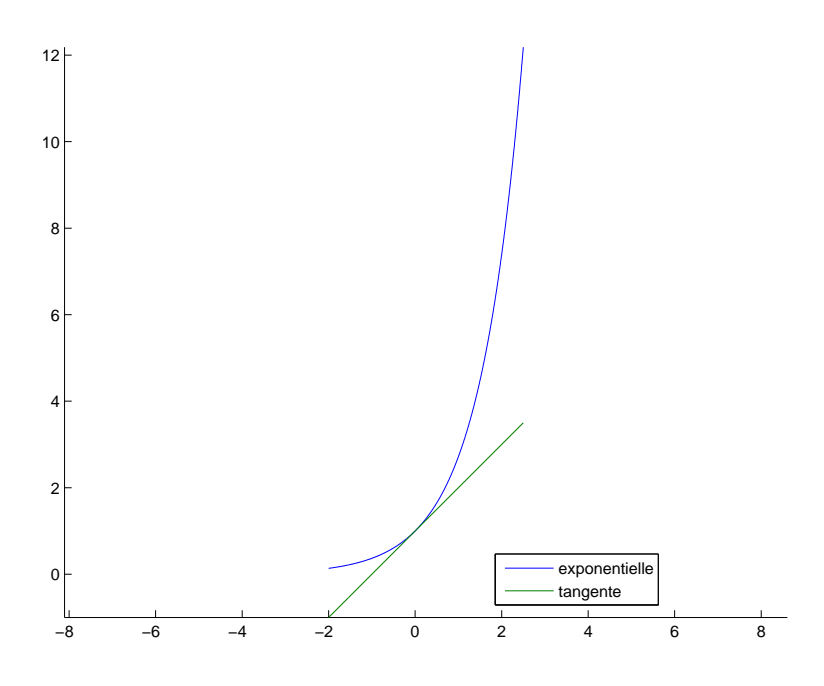

<span id="page-7-0"></span>FIGURE 3. La courbe de l'exponentielle et sa tangente au point  $x = 0$ .

(1) On trouve en utilisant par exemple la fonction suivante [http://utbmjb.chez-alice.fr/Polytech/MFI/fichiers\\_matlab/developpement\\_limite.m](http://utbmjb.chez-alice.fr/Polytech/MFI/fichiers_matlab/developpement_limite.m),

$$
f(x) = x^2 + o(x^3).
$$

(2) On trouve

$$
f(x) = x^2 - \frac{5 x^4}{6} + o(x^4).
$$